# LATEX Mathematics Examples

Prof Tony Roberts

June 1, 2020

#### **Contents**

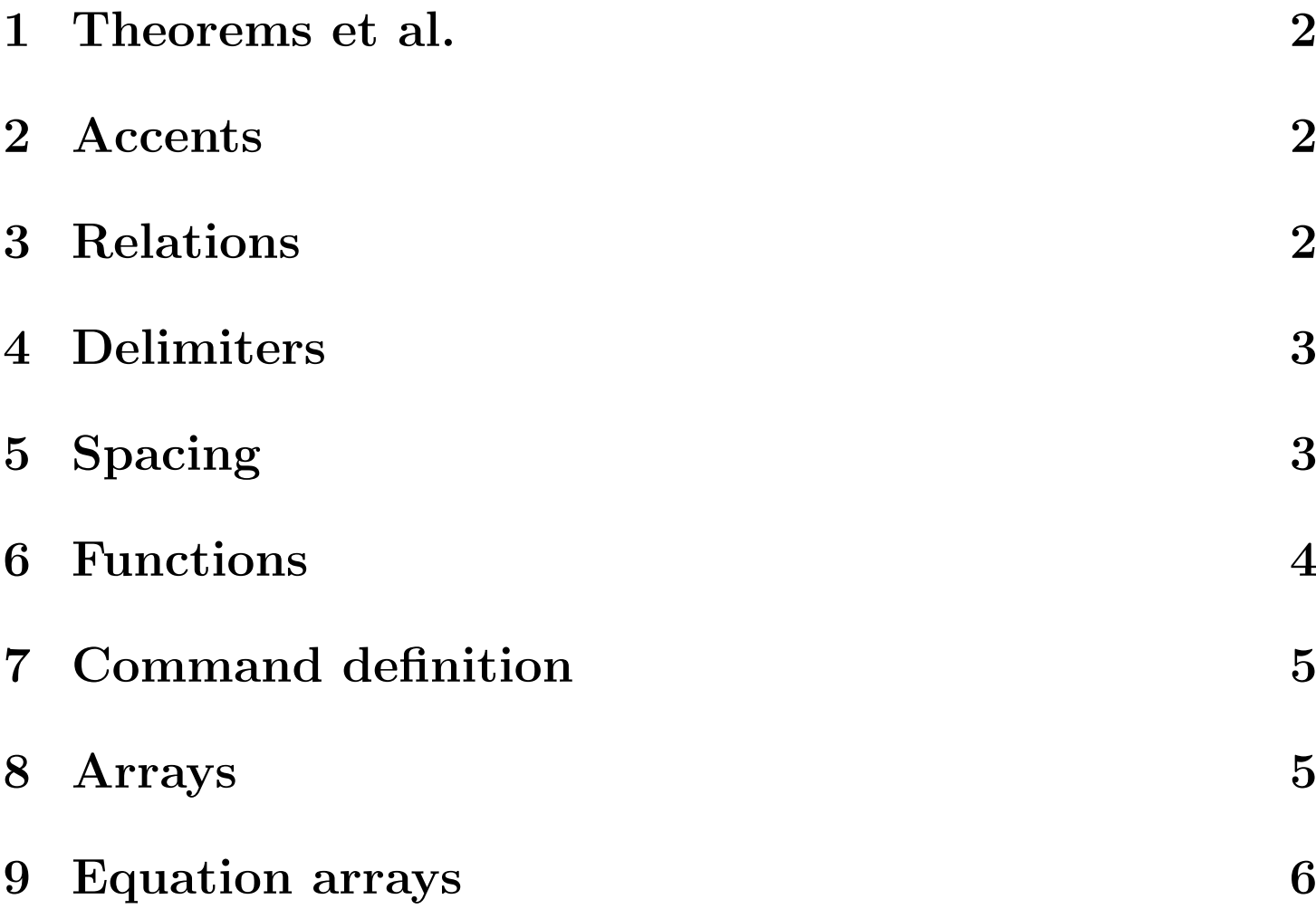

 $\overline{1}$ 

### <span id="page-1-0"></span>1 Theorems et al.

<span id="page-1-3"></span>**Definition 1** (right-angled triangles). A right-angled triangle is a triangle whose sides of length a, b and c, in some permutation of order, satisfies  $a^2 + b^2 = c^2$ .

Lemma 2. The triangle with sides of length 3, 4 and 5 is rightangled.

This lemma follows from [Definition 1](#page-1-3) since  $3^2 + 4^2 = 9 + 16 =$  $25 = 5^2$ .

<span id="page-1-4"></span>Theorem 3 (Pythagorean triplets). Triangles with sides of length  $a = p^2 - q^2$ ,  $b = 2pq$  and  $c = p^2 + q^2$  are right-angled triangles.

Prove this [Theorem 3](#page-1-4) by the algebra  $a^2 + b^2 = (p^2 - q^2)^2 +$  $(2pq)^2 = p^4 - 2p^2q^2 + q^4 + 4p^2q^2 = p^4 + 2p^2q^2 + q^4 = (p^2 + q^2)^2 = c^2.$ 

#### <span id="page-1-1"></span>2 Accents

Mathematical accents are performed by a short command with one argument, such as

$$
\tilde{f}(\omega) = \frac{1}{2\pi} \int_{-\infty}^{\infty} f(x) e^{-i\omega x} dx,
$$

or

$$
\dot{\vec{\omega}} = \vec{r} \times \vec{I}.
$$

### <span id="page-1-2"></span>3 Relations

LAT<sub>EX</sub> knows to typeset extra space around relations  $=$ ,  $\approx$ , and

• inequalities  $\lt, \gt, \leq \leq$ 

- very much so  $\ll, \gg$
- set relations ∈, ⊂
- and so on.

For example,  $0 < \epsilon \ll 1$  is  $0 < \epsilon$  is  $0 < \epsilon$  is  $111$ , not the common error  $0<\epsilon<1$  which produces the ugly  $0<\epsilon<<1$ .

#### <span id="page-2-0"></span>4 Delimiters

See how the delimiters are of reasonable size in these examples

$$
(a+b)\left[1-\frac{b}{a+b}\right] = a,
$$
  

$$
\sqrt{|xy|} \le \left|\frac{x+y}{2}\right|,
$$

even when there is no matching delimiter

$$
\int_a^b u \frac{d^2v}{dx^2} dx = u \frac{dv}{dx}\Big|_a^b - \int_a^b \frac{du}{dx} \frac{dv}{dx} dx.
$$

#### <span id="page-2-1"></span>5 Spacing

Differentials often need a bit of help with their spacing as in

$$
\iint xy^2 dx dy = \frac{1}{6}x^2y^3,
$$

whereas vector problems often lead to statements such as

$$
u = \frac{-y}{x^2 + y^2}
$$
,  $v = \frac{x}{x^2 + y^2}$ , and  $w = 0$ .

Occasionally one gets horrible line breaks when using a list in mathematics such as listing the first twelve primes  $2, 3, 5, 7, 11, 13, 17, 19, 23$ In such cases, perhaps include  $\mathcal{S}$  \,="213B inside the inline maths environment so that the list breaks: 2 , 3 , 5 , 7 , 11 , 13 , 17 , 19 , 23 , 29 , 31 , 37 . Be discerning about when to do this as the spacing is different.

#### <span id="page-3-0"></span>6 Functions

Observe that trigonometric and other elementary functions are typeset properly, even to the extent of providing a thin space if followed by a single letter argument:

$$
\exp(i\theta) = \cos\theta + i\sin\theta, \quad \sinh(\log x) = \frac{1}{2}\left(x - \frac{1}{x}\right).
$$

With sub- and super-scripts placed properly on more complicated functions,

$$
\lim_{q \to \infty} ||f(x)||_q = \max_x |f(x)|,
$$

and large operators, such as integrals and

$$
e^{x} = \sum_{n=0}^{\infty} \frac{x^{n}}{n!} \quad \text{where } n! = \prod_{i=1}^{n} i,
$$

$$
\overline{U_{\alpha}} = \bigcap_{\alpha} U_{\alpha}.
$$

In inline mathematics the scripts are correctly placed to the side in order to conserve vertical space, as in  $1/(1-x) = \sum_{n=0}^{\infty} x^n$ .

# <span id="page-4-0"></span>7 Command definition

The Airy function,  $Ai(x)$ , may be incorrectly defined as this integral

$$
Ai(x) = \int \exp(s^3 + isx) \, ds \, .
$$

This vector identity serves nicely to illustrate two of the new commands:

$$
\nabla \times \boldsymbol{q} = \boldsymbol{i} \left( \frac{\partial w}{\partial y} - \frac{\partial v}{\partial z} \right) + \boldsymbol{j} \left( \frac{\partial u}{\partial z} - \frac{\partial w}{\partial x} \right) + \boldsymbol{k} \left( \frac{\partial v}{\partial x} - \frac{\partial u}{\partial y} \right)
$$

.

#### <span id="page-4-1"></span>8 Arrays

Arrays of mathematics are typeset using one of the matrix environments as in

$$
\begin{bmatrix} 1 & x & 0 \\ 0 & 1 & -1 \end{bmatrix} \begin{bmatrix} 1 \\ y \\ 1 \end{bmatrix} = \begin{bmatrix} 1 + xy \\ y - 1 \end{bmatrix}.
$$

Case statements use cases:

$$
|x| = \begin{cases} x, & \text{if } x \ge 0, \\ -x, & \text{if } x < 0. \end{cases}
$$

Many arrays have lots of dots all over the place as in

$$
\begin{array}{ccccccccc}\n-2 & 1 & 0 & 0 & \cdots & 0 \\
1 & -2 & 1 & 0 & \cdots & 0 \\
0 & 1 & -2 & 1 & \cdots & 0 \\
0 & 0 & 1 & -2 & \cdots & \vdots \\
\vdots & \vdots & \vdots & \ddots & \ddots & 1 \\
0 & 0 & 0 & \cdots & 1 & -2\n\end{array}
$$

#### <span id="page-5-0"></span>9 Equation arrays

In the flow of a fluid film we may report

$$
u_{\alpha} = \epsilon^2 \kappa_{xxx} \left( y - \frac{1}{2} y^2 \right), \tag{1}
$$

$$
v = \epsilon^3 \kappa_{xxx} y \,, \tag{2}
$$

$$
p = \epsilon \kappa_{xx} \,. \tag{3}
$$

Alternatively, the curl of a vector field  $(u, v, w)$  may be written with only one equation number:

$$
\omega_1 = \frac{\partial w}{\partial y} - \frac{\partial v}{\partial z},
$$
  
\n
$$
\omega_2 = \frac{\partial u}{\partial z} - \frac{\partial w}{\partial x},
$$
  
\n
$$
\omega_3 = \frac{\partial v}{\partial x} - \frac{\partial u}{\partial y}.
$$
\n(4)

Whereas a derivation may look like

$$
(p \land q) \lor (p \land \neg q) = p \land (q \lor \neg q)
$$
 by distributive law  
=  $p \land T$  by excluded middle  
=  $p$  by identity

<span id="page-5-1"></span>Use subequations for parts of a whole The subequations environment generates labels for the enclosed mathematics which are a base number followed by  $a,b,c,...$  in sequence, as illustrated below.

$$
u_{\alpha} = \epsilon^2 \kappa_{xxx} \left( y - \frac{1}{2} y^2 \right), \tag{5a}
$$

$$
v = \epsilon^3 \kappa_{xxx} y \,, \tag{5b}
$$

 $p = \epsilon \kappa_{xx}$ . (5c)

Cross-reference to any individual equation or to the collective [\(5\).](#page-5-1)

Typesetting long expressions Recall that typesetting multiline mathematics is an art normally too hard for computer recipes. Nonetheless, if you need to be automatically flexible about multiline long algebraic expressions, and you do not mind some crude typesetting, then perhaps invoke \parbox to help as follows:

$$
u_1 = -2\gamma \epsilon^2 s_2 + \mu \epsilon^3 \left(\frac{3}{8}s_2 + \frac{1}{8}s_1i\right) + \epsilon^3 \left(-\frac{81}{32}s_4s_2^2 - \frac{27}{16}s_4s_2s_1i + \frac{9}{32}s_4s_1^2 + \frac{27}{32}s_3s_2i - \frac{9}{16}s_3s_2s_1 - \frac{3}{32}s_3s_1^2i\right) + \int_a^b 1 - 2x + 3x^2 - 4x^3 dx
$$

The **breqn** package is not yet reliable enough for general use.

Also, remember to use \parbox to typeset multiline entries in tables.